#### 6.837 LECTURE11

- <span id="page-0-0"></span>1. [Clipping and Culling](#page-1-0) 2. [Why Do We Clip?](#page-2-0)
- 
- 5. [Trivial Rejection Clipping](#page-5-0) 6. [Outcode Clipping](#page-6-0) 6. Outcode Clipping
- 
- 
- 
- 
- 15. [2-D/3-D/Outcode Clipping Hybrids](#page-15-0) 16. [Next Time](#page-16-0)
- 
- 3. [What is Clipping?](#page-3-0) 4. [Where do we Clip?](#page-4-0)
	-
- 7. [Outcode Clipping of Lines](#page-7-0) 8. [Outcode Clipping of Triangles](#page-8-0)
- 9. [Dealing with Crossing Cases](#page-9-0) 10. [One-Plane-at-a-Time Clipping](#page-10-0)
- 11. [Plane-at-a-Time Clipping](#page-11-0) 12. [The Trick: Interpolating Parameters](#page-12-0)
- 13. [Interpolating After Division](#page-13-0) 14. [Recap of Plane-at-a-time Clipping](#page-14-0)
	-

# Clipping and Culling

<span id="page-1-0"></span>Trivial Rejection

Outcode Clipping

Plane-at-a-time Clipping

Culling

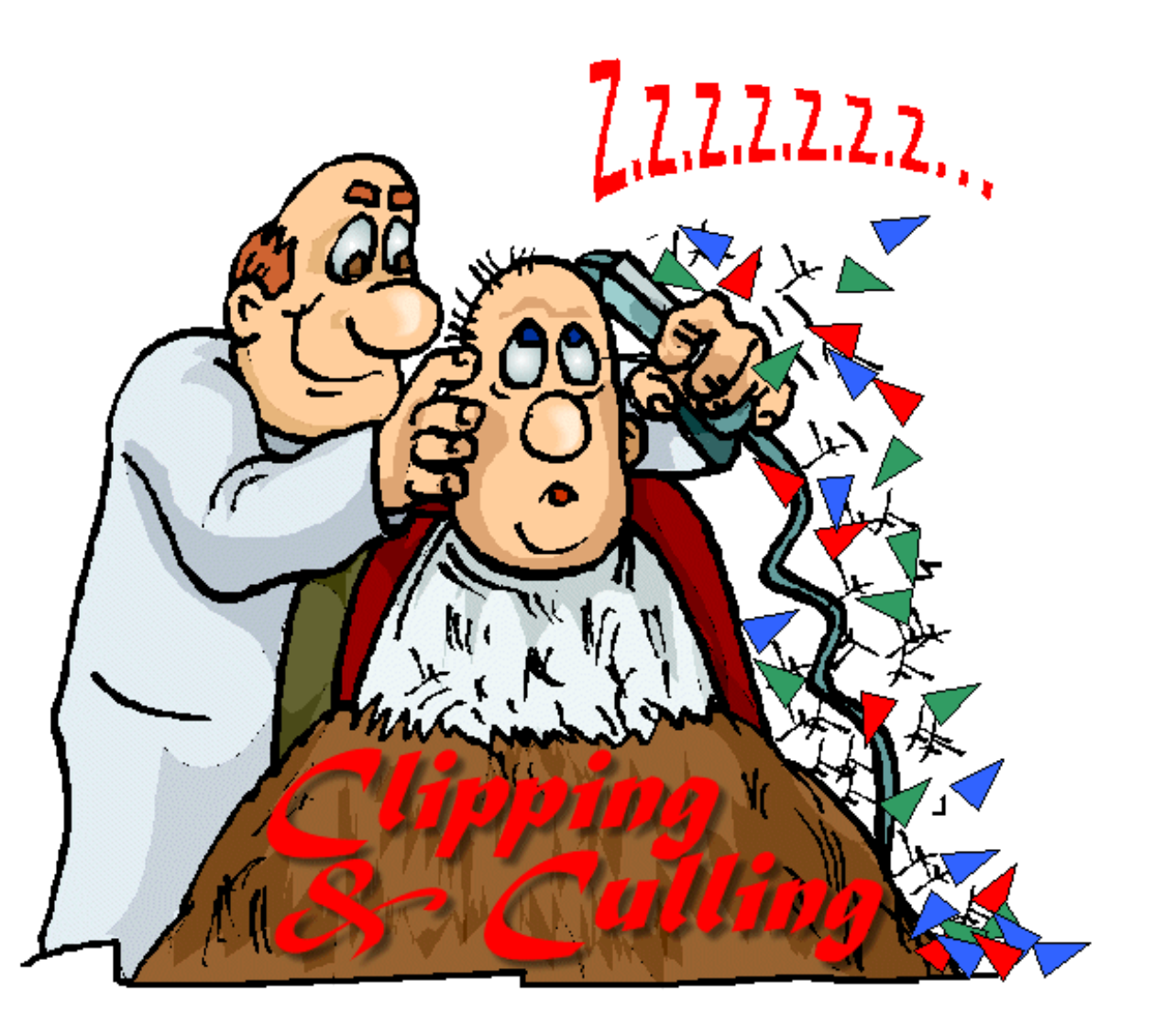

[Lecture 11](#page-0-0) 6.837 Fall '01

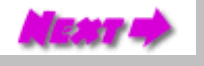

http://graphics/classes/6.837/F01/Lecture11/Slide01.html [10/19/2001 10:05:19 AM]

# Why Do We Clip?

- <span id="page-2-0"></span>• Clipping is a visibility preprocess. In real-world scenes clipping can remove a substantial percentage of the environment from consideration.
- Assures that only potentially visible primitives are rasterized. What advantage does this have over two-dimensional clipping. Are there cases where you have to clip?

Clipping is an important optimization

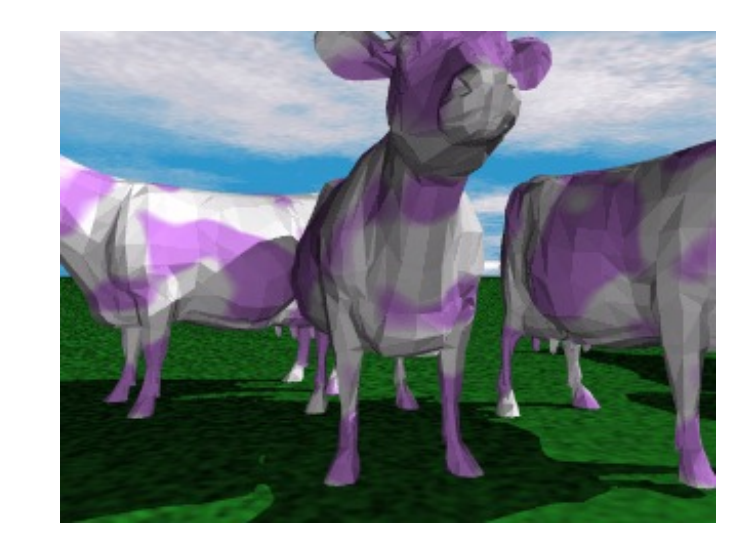

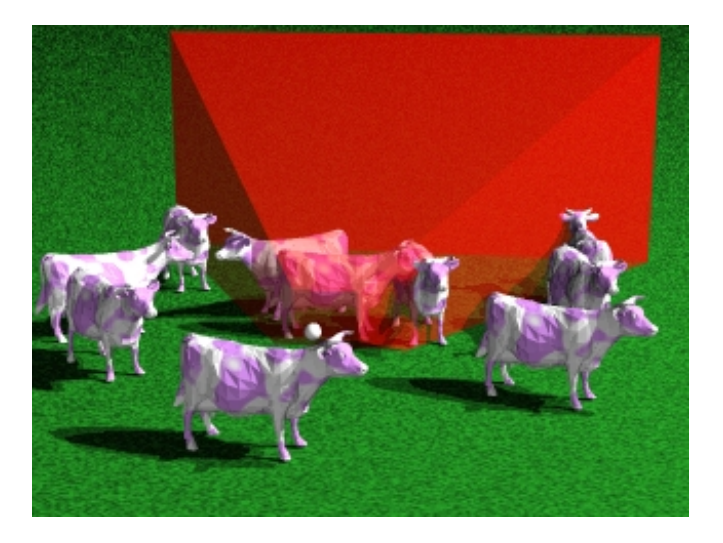

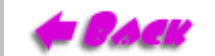

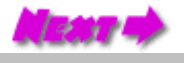

# What is Clipping?

<span id="page-3-0"></span>Two views of clipping:

- Clipping is a procedure for *spatially* 1. *partitioning* geometric primitives, according to their containment within some region. Clipping can be used to:
	- Distingish whether geometric primitivies ❍ are inside or outside of a *viewing frustum*
	- $\circ$  Distinguish whether geometric primitivies are inside or outside of a *picking frustum*
	- $\circ$  Detecting intersections between primitives

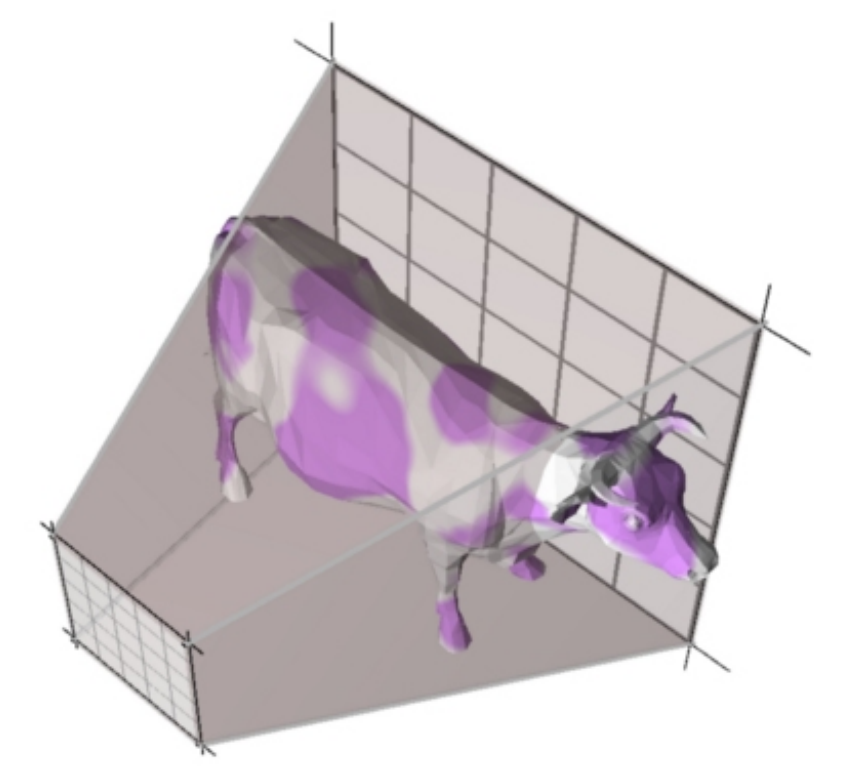

- Clipping is a procedure for *subdividing* 2. geometric primitives. This view of clipping admits several other potential applications.
	- ❍ Binning geometric primitives into spatial data structures.
	- ❍ Computing analytical shadows.
	- ❍ *Computing* intersections between primitives

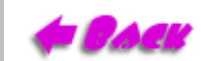

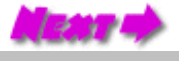

#### Where do we Clip?

<span id="page-4-0"></span>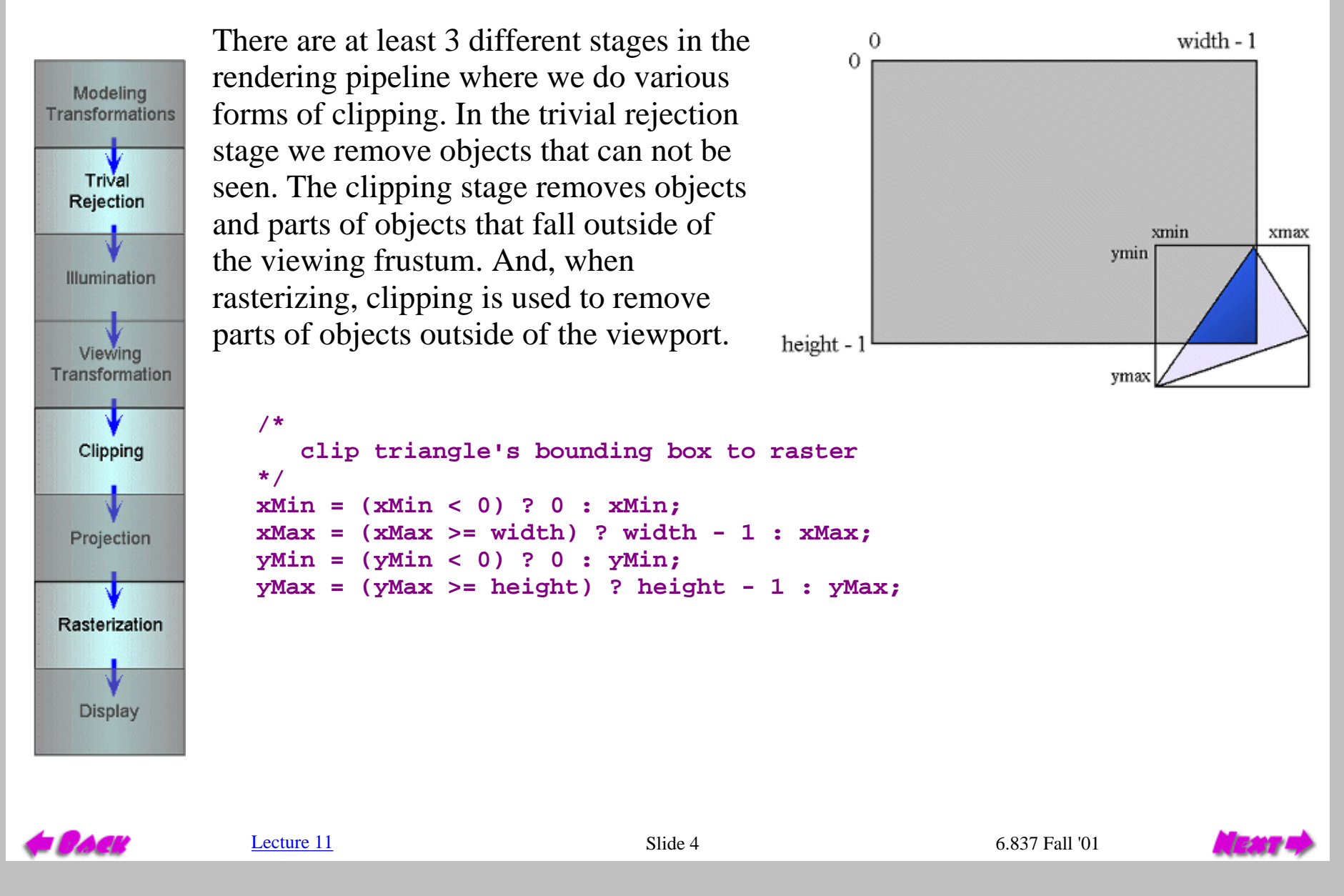

# Trivial Rejection Clipping

<span id="page-5-0"></span>One of the keys to all clipping algorithms is the notion of *half-space* partitioning. We've seen this before when we discussed how edge equations partition the image plane into two regions, one negative the other non-negative. The same notion extends to 3 dimensions, but partitioning elements are *planes* rather than lines.

$$
\begin{bmatrix} n_x & n_y & n_z & -d \\ n_x & n_y & n_z & -d \\ \end{bmatrix} \begin{bmatrix} x \\ y \\ z \\ 1 \end{bmatrix} = 0
$$

The equation of a plane in 3D is given as:

If we orient this plane so that it passes through our viewing position and our look-at direction is aligned with the normal. The we can easily partition objects into three classes, those behind our viewing frustum, those in front, and those that are partially in both half-spaces. Click on the image above to see examples of these cases.

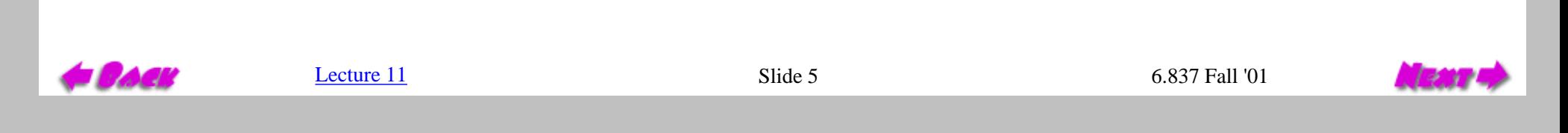

#### Outcode Clipping (a.k.a. Cohen-Sutherland Clipping)

<span id="page-6-0"></span>The extension of plane partitioning to multiple planes, gives a simple form of clipping called **Cohen-Sutherland Clipping**. This is a rough approach to clipping in that it only classifies each of it's input primitives, rather than forces them to conform to the viewing window.

A simple 2-D example is shown on the right. This technique classifies each vertex of a primitive, by generating an *outcode*. An outcode identifies the appropriate half space location of each vertex relative to all of the clipping planes. Outcodes are usually stored as bit vectors.

By comparing the bit vectors from all of the vertices associated with a primitive we can develop conclusions about the whole primitive.

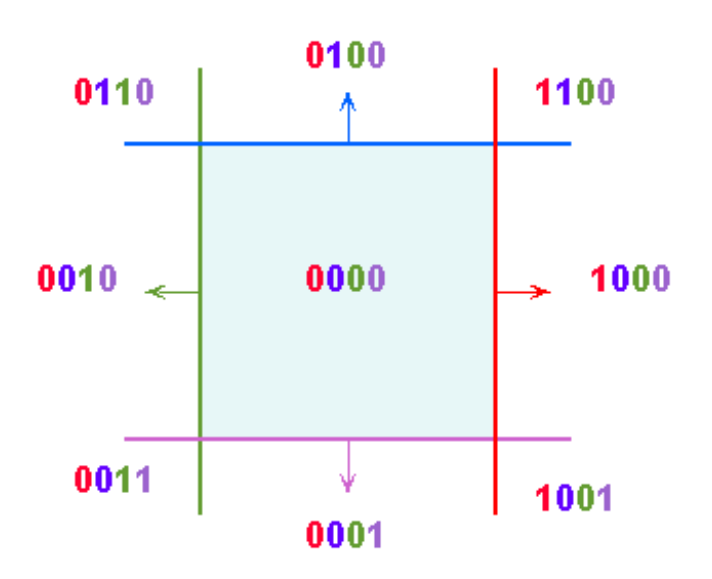

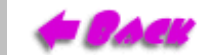

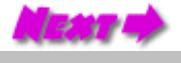

### Outcode Clipping of Lines

<span id="page-7-0"></span>First, let's consider line segments.

```
 if (outcode1 == 0 && outcode2 == 0) then
  line segment is inside
else
if
  (outcode1 & outcode2 ! = 0) then
        line segment is outside
  else
        don't know
endif
```
Notice that the test cannot conclusively state whether the segment crosses the clip region. This might cause some segments that are located entirely outside of the clipping volume to be subssequently processed. Is there a way to modify this test so that it can eliminate these *false positives*?

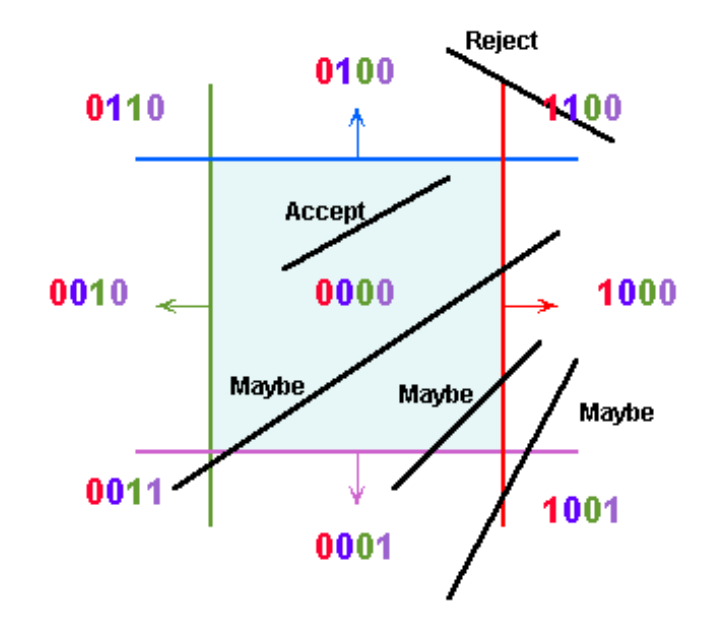

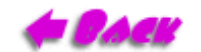

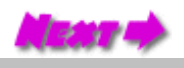

# Outcode Clipping of Triangles

<span id="page-8-0"></span>For triangles we need merely modify the tests so that all vertices are considered:

```
 if (outcode1 == 0 &&
    outcode2 == 0 && 
    outcode3 == 0) then
  triangle is inside
else
  if (outcode1 & outcode2 & outcode3 != 0) then
        triangle is outside
  else
        don't know
 endif
endif
```
This form of clipping is not limited to triangles or convex polygons. Is is simple to implement. But it won't handle all of our problems...

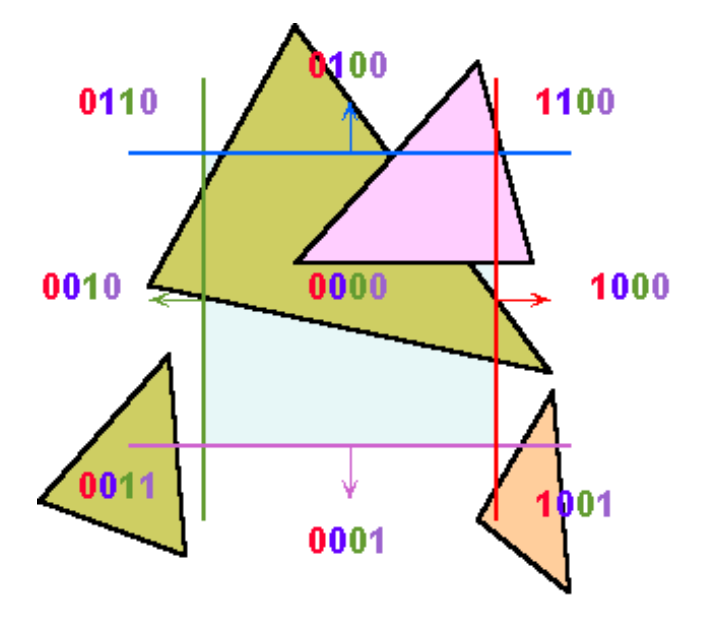

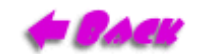

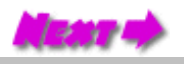

# Dealing with Crossing Cases

<span id="page-9-0"></span>The hard part of clipping is handling objects and primitives that straddle clipping planes. In some cases we can ignore these problems because the combination of screen-space clipping and outcode clipping will andle most cases. However, there is one case in general that cannot be handled this way. This is the case when parts of a primitive lies both in front of and behind the viewpoint. This complication is caused by our projection stage. It has the nasty habit of mapping object in behind the viewpoint to positions in front of it.

(Click above to see projection)

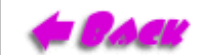

 $L$ ecture  $11$  6.837 Fall '01

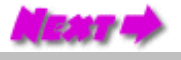

#### One-Plane-at-a-Time Clipping (a.k.a. Sutherland-Hodgeman Clipping)

<span id="page-10-0"></span>The Sutherland-Hodgeman triangle clipping algorithm uses a *divide-and-conquer* strategy. It first solves the simple problem of clipping a triangle against a single plane.

There are four possible relationships that a triangle can have relative to a clipping plane as shown in the figures on the right.

Each of the clipping planes are applied in succession to every triangle. There is minimal storage requirements for this algorithm, and it is well suited to pipelining. As a result it is often used in hardware implementations.

**(Click on the image below to see the various clipping cases for a single plane.)**

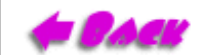

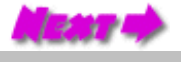

# Plane-at-a-Time Clipping

<span id="page-11-0"></span>The results of Sutherland-Hodgeman clipping can get complicated very quickly once multiple clip-planes are considered. However, the algorithm is still very simple. Each clip plane is treated independently, and each traingle is treated by on of the four cases mentioned previously.

It is straightforward to extend this algorithm to 3D.

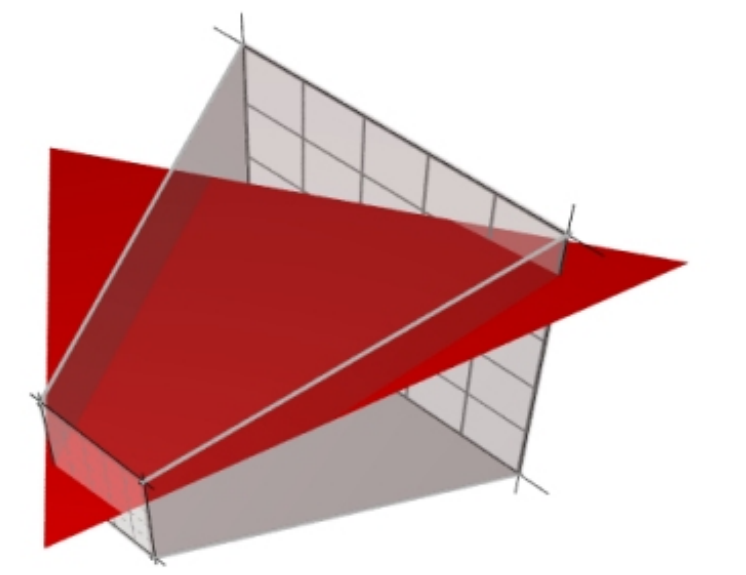

**(Click on the image below to see clipping againist multiple planes.)**

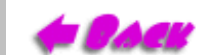

[Lecture 11](#page-0-0) 6.837 Fall '01

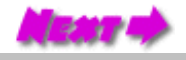

## The Trick: Interpolating Parameters

<span id="page-12-0"></span>The complication of clipping is computing the new vertices. This process is greatly simplified by using a *canonical clipping volume*. We mentioned in the last lecture that it is

often desireable to introduce an intermediate coordinate frame in-between the eye space and the viewport space. In the canonical space the viewable region is projected into a volume that ranges from  $-1$  to  $+1$  in all dimensions. Therefore, in homogeneous coordinates, before the division by w, coordinates in all dimensions range from -w  $to +w$ .

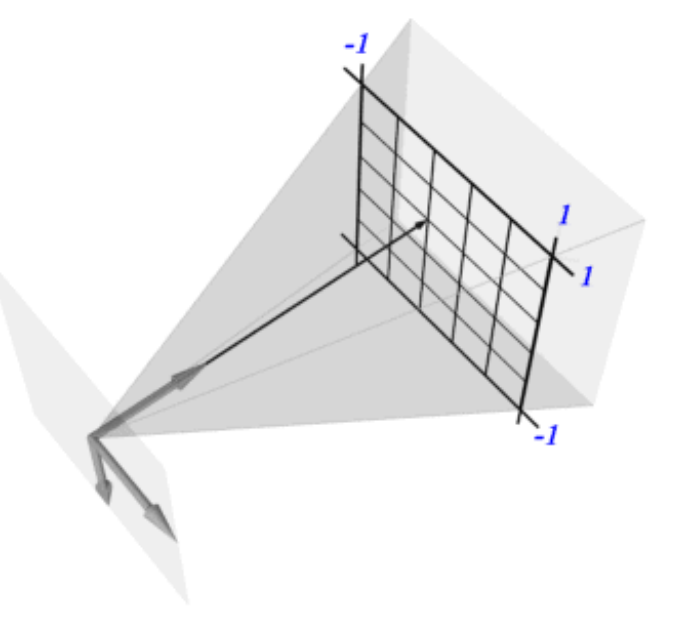

After division Before Division (Homogenous)

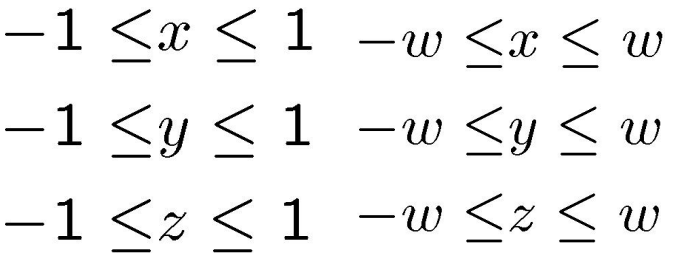

The canonical space in homogenous coordinates has several advantages. It simplifies the clipping test (all dimensions are compared against the *w* component of the vertex) and it is the perfect place in the pipeline to transistion from a floating-point to a fixed-point representation.

[Lecture 11](#page-0-0) 6.837 Fall '01

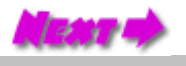

## Interpolating After Division

<span id="page-13-0"></span>Suppose a line between two points  $(x0, y0, z0)$  and  $(x1, y1, z1)$  crosses the left clipping plane  $(x =$ -1). To clip the line, we have to find a point at the intersection between the clipping plane and the line. A parametric representation of the x-coordinate is  $x = x_0 + t(x_1 - x_0)$ . As t varies from 0 to 1 the parametric equation computes the x-coordinate of all points on the line. The calculate the parameter t at the intersection with the clipping plane we solve the equation for t such that  $x=1$ :

$$
t = \frac{-1 - x_0}{x_1 - x_0}
$$

The coordinates y and z of the intersection point are computed by substituing this value of the parameter t into the corresponding parametric equations:

$$
y = y_0 + \frac{-1 - x_0}{x_1 - x_0}(y_1 - y_0), \quad z = z_0 + \frac{-1 - x_0}{x_1 - x_0}(z_1 - z_0)
$$

### Recap of Plane-at-a-time Clipping

- Elegant (few special cases)
- <span id="page-14-0"></span>Robust (handles boundary and edge conditions well)
	- Well suited to hardware
	- Canonical clipping makes fixed-point implementations manageable
- Hard to fix into O-O paradigm (Reentrant, objects spawn new short-lived objects)
	- Only works for convex clippping volumes
- Often generates more than the minimum number of triangles needed ●
	- Requires a divide per edge

Advantages: Disadvantages:

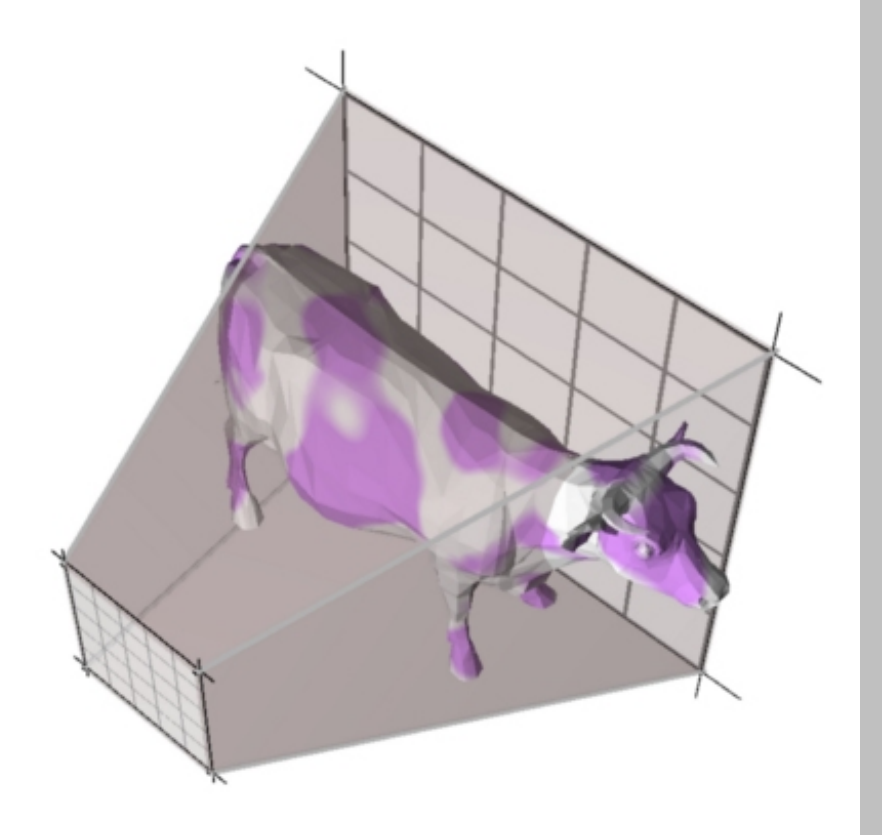

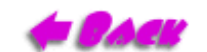

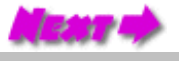

### <span id="page-15-0"></span>2-D/3-D/Outcode Clipping Hybrids

Do we really need to implement 6 clipping planes?

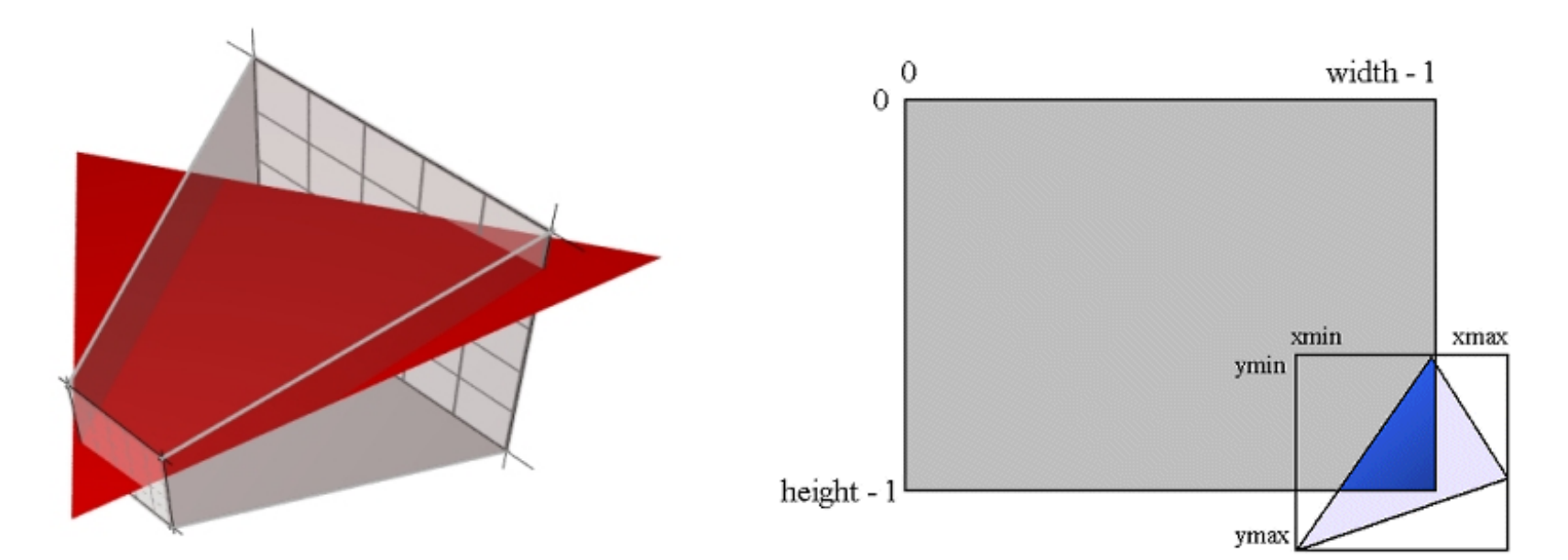

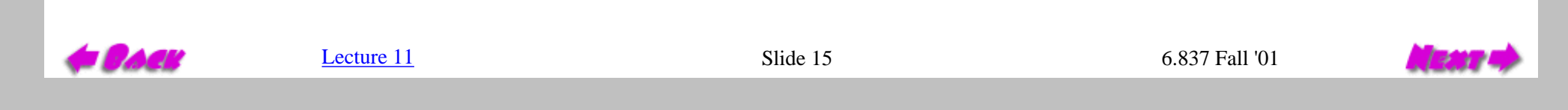

## Next Time

<span id="page-16-0"></span>Surface Modeling

Types: Polygon surfaces Curved surfaces Volumes Generating models: Interactive Procedural

Lecture 13

 $S$  lide 1

6.837 Fall '00

Chard.

[Lecture 11](#page-0-0) Slide 16 6.837 Fall '01